# **МИНИСТЕРСТВО ПРОСВЕЩЕНИЯ РОССИЙСКОЙ ФЕДЕРАЦИИ**

Министерство образования и науки Пермского края Департамент образования администрации города Перми МАОУ "СОШ № 61" г. Перми

РАССМОТРЕНО

УТВЕРЖДАЮ:

на педагогическом совете МАОУ «СОШ № 61» г. Перми. Протокол №1 от 30.08.2023 г

Директор МАОУ «СОШ № 61» г. Перми

Е.А. Костарева

Приказ № СЭД-059-08/73-61-01/4-312

от 31.08.2023г.

## **РАБОЧАЯ ПРОГРАММА**

учебного предмета «Информатика»

для 2 класса начального общего образования на 2023-2024 учебный год

## **ПОЯСНИТЕЛЬНАЯ ЗАПИСКА**

Рабочая программа учебного предмета «Информатика» для обучающихся 2 класса на уровне начального общего образования составлена на основе Требований к результатам освоения программы начального общего образования Федерального государственного образовательного стандарта начального общего образования (далее — ФГОС НОО), примерной программы для четырехлетней начальной школы под редакцией Р.Н.Бунеева, составлена на основе авторской программы «Информатика в играх и задачах. 2 класс» (А.А.Горячев) М.Баласс, 2013, а также ориентирована на целевые приоритеты духовнонравственного развития, воспитания и социализации обучающихся, сформулированные в Примерной программе воспитания.

## **ОБЩАЯ ХАРАКТЕРИСТИКА УЧЕБНОГО ПРЕДМЕТА "ИНФОРМАТИКА"**

Роль обучения информатике в развитии мышления обусловлена современными разработками в области методики моделирования и проектирования, особенно в объектноориентированном моделировании и проектировании, опирающемся на свойственное человеку понятийное мышление. Умение для любой предметной области выделить систему понятий, представить их в виде совокупности атрибутов и действий, описать алгоритмы действий и схемы логического вывода (т. е. то, что и происходит при информационнологическом моделировании) улучшает ориентацию человека в этой предметной области и свидетельствует о его развитом логическом мышлении.

#### **Рассматриваются два аспекта изучения информатики:**

**— технологический**, в котором информатика рассматривается как средство формирования образовательного потенциала, позволяющего развивать наиболее передовые на сегодня технологии — информационные;

**— логико-алгоритмический**, в котором информатика рассматривается как средство развития логического мышления, умения анализировать, выявлять сущности и отношения, описывать планы действий и делать логические выводы.

Планируемые результаты включают личностные, метапредметные результаты за период обучения, а также предметные достижения младшего школьника за каждый год обучения в начальной школе. На курс «Информатика» во 2 классе отводится 34 ч.

## **ЦЕЛИ ИЗУЧЕНИЯ УЧЕБНОГО ПРЕДМЕТА "ИНФОРМАТИКА"**

**Приоритетная цель курса** — дать ученикам инвариантные фундаментальные знания в областях, связанных с информатикой, которые вследствие непрерывного обновления и изменения в аппаратных средствах выходят на первое место в формировании научного информационно-технологического потенциала общества.

**Основная задача курса** — развить умение проведения анализа действительности для построения информационной модели и ее изображения с помощью какого-либо системно-информационного языка.

## **Достижение заявленной цели определяется особенностями курса информатики и решением следующих задач:**

1) Развитие у школьников устойчивых навыков решения задач с применением таких подходов к решению, которые наиболее типичны и распространены в областях деятельности, связанных с использованием системно-информационного языка: применение формальной логики при решении задач — построение выводов путем применения к известным утверждениям логических операций "если ... то", "и", "или", "не" и их комбинаций ("если ... и ..., то...");

2) Расширение кругозора в областях знаний, тесно связанных с информатикой: знакомство с графами, комбинаторными задачами, логическими играми с выигрышной стратегией ("начинают и выигрывают") и некоторыми другими. Несмотря на ознакомительный подход к данным понятиям и методам, по отношению к каждому из них предполагается обучение решению простейших типовых задач, включаемых в контрольный материал, т.е. акцент ставится на умении приложения даже самых скромных знаний.

3) Создание у учеников навыков решения логических задач и ознакомление с общими приемами решения задач — "как решать задачу, которую раньше не решали" (поиск закономерностей, рассуждения по аналогии, по индукции, правдоподобные догадки, развитие творческого воображения и др.).

## **СОДЕРЖАНИЕ УЧЕБНОГО ПРЕДМЕТА**

#### **Технологический компонент**

**Модуль «Знакомство с компьютером».** Компьютеры вокруг нас. Новые профессии. Компьютеры в школе. Правила поведения в компьютерном классе. Основные устройства компьютера. Компьютерные программы. Операционная система. Рабочий стол. Компьютерная мышь. Клавиатура. Включение и выключение компьютера. Запуск программы. Завершение выполнения программы.

**Модуль «Создание рисунков».** Компьютерная графика. Примеры графических редакторов. Панель инструментов графического редактора. Основные операции при рисовании: рисование и стирание точек, линий, фигур. Заливка цветом. Другие операции.

**Модуль «Создание текстов».** Компьютерное письмо. Клавиатурные тренажёры. Текстовые редакторы. Примеры клавиатурных тренажеров и текстовых редакторов. Правила клавиатурного письма. Основные операции при создании текстов: набор текста, перемещение курсора, ввод прописных букв, ввод букв латинского алфавита, сохранение текстового документа, открытие документа, создание нового документа, выделение текста, вырезание, копирование и вставка текста. Оформление текста. Выбор шрифта, размера, цвета и начертания символов. Организация текста. Заголовок, подзаголовок, основной текст. Выравнивание абзацев.

#### **Логико – алгоритмический компонент**

**План действий и его описание.** Последовательность действий. Последовательность состояний в природе. Выполнение последовательности действий. Составление линейных планов действий. Поиск ошибок в последовательности действий. Знакомство со способами записи алгоритмов. Знакомство с ветвлениями в алгоритмах.

**Отличительные признаки и составные части предметов.** Выделение признаков предметов, узнавание предметов по заданным признакам. Сравнение двух или более предметов. Разбиение предметов на группы по заданным признакам. Составные части предметов.

**Логические рассуждения.** Истинность и ложность высказываний. Логические рассуждения и выводы. Поиск путей на простейших графах, подсчет вариантов. Высказывания и множества. Вложенные множества. Построение отрицания высказываний.

## **ПЛАНИРУЕМЫЕ ОБРАЗОВАТЕЛЬНЫЕ РЕЗУЛЬТАТЫ**

Изучение информатики во 2 классе направлено на достижение обучающимися личностных, метапредметных и предметных результатов освоения учебного предмета.

## **ЛИЧНОСТНЫЕ РЕЗУЛЬТАТЫ**

К личностным результатам освоения информационных и коммуникационных технологий как инструмента в учёбе и повседневной жизни можно отнести:

критическое отношение к информации и избирательность её восприятия;

 уважение к информации о частной жизни и информационным результатам других людей;

 осмысление мотивов своих действий при выполнении заданий с жизненными ситуациями;

 начало профессионального самоопределения, ознакомление с миром профессий, связанных с информационными и коммуникационными технологиями.

#### **Ценностные ориентиры:**

– ценность научного познания как части культуры человечества, разума, понимания сущности бытия, мироздания;

**- ценность человека** как разумного существа, стремящегося к познанию мира и самосовершенствованию;

**- ценность труда и творчества** как естественного условия человеческой деятельности и жизни;

**- ценность свободы** как свободы выбора и предъявления человеком своих мыслей и поступков, но свободы, естественно ограниченной нормами и правилами поведения в обществе;

**- ценность гражданственности** – осознание человеком себя как члена общества, народа, представителя страны и государства;

**- ценность патриотизма** – одно из проявлений духовной зрелости человека, выражающееся в любви к России, народу, в осознанном желании служить Отечеству.

## **МЕТАПРЕДМЕТНЫЕ РЕЗУЛЬТАТЫ**

В результате изучения предмета «Информатика» в начальной школе у обучающихся будут сформированы познавательные универсальные учебные действия:

#### **Технологический компонент**

**Регулятивные** универсальные учебные действия:

освоение способов решения проблем творческого характера в жизненных ситуациях;

 формирование умений ставить цель – создание творческой работы, планировать достижение этой цели, создавать вспомогательные эскизы в процессе работы;

 оценивание получающегося творческого продукта и соотнесение его с изначальным замыслом, выполнение по необходимости коррекции либо продукта, либо замысла.

### **Познавательные** универсальные учебные действия:

 поиск информации в индивидуальных информационных архивах учащегося, информационной среде образовательного учреждения, в федеральных хранилищах информационных образовательных ресурсов;

 использование средств информационных и коммуникационных технологий для решения коммуникативных, познавательных и творческих задач.

#### **Коммуникативные** универсальные учебные действия:

 создание гипермедиасообщений, включающих текст, набираемый на клавиатуре, цифровые данные, неподвижные и движущиеся, записанные и созданные изображения и звуки, ссылки между элементами сообщения;

подготовка выступления с аудиовизуальной поддержкой.

#### **Логико-алгоритмический компонент**

#### **Регулятивные** универсальные учебные действия:

- планирование последовательности шагов алгоритма для достижения цели;
- поиск ошибок в плане действий и внесение в него изменений.

#### **Познавательные** универсальные учебные действия:

анализ объектов с целью выделения признаков (существенных, несущественных);

 синтез – составление целого из частей, в том числе самостоятельное достраивание с восполнением недостающих компонентов;

- выбор оснований и критериев для сравнения, сериации, классификации объектов;
- подведение под понятие;
- установление причинно-следственных связей;
- построение логической цепи рассуждений.

#### **Коммуникативные** универсальные учебные действия:

 аргументирование своей точки зрения на выбор оснований и критериев при выделении признаков, сравнении и классификации объектов;

выслушивание собеседника и ведение диалога;

 признавание возможности существования различных точек зрения и права каждого иметь свою.

## **ПРЕДМЕТНЫЕ РЕЗУЛЬТАТЫ**

Предметные результаты освоения программы начального общего образования по учебному предмету «Информатика» отражают специфику содержания предметной области, ориентированы на применение знаний, умений и навыков обучающимися в различных учебных ситуациях и жизненных условиях и представлены по годам обучения.

К концу обучения **во втором классе** обучающийся научится:

### **Технологический компонент**

### **Модуль «Знакомство с компьютером».**

В результате изучения данного модуля учащиеся *должны*:

*знать*

- как правильно и безопасно вести себя в компьютерном классе;
- для чего нужны основные устройства компьютера;

#### *уметь*

- пользоваться мышью и клавиатурой;
- запускать компьютерные программы и завершать работу с ними.

### **Модуль «Создание рисунков».**

В результате изучения данного модуля учащиеся *должны уметь*

- выполнять основные операции при рисовании с помощью одной из компьютерных программ;
- сохранять созданные рисунки и вносить в них изменения.

*При выполнении проектных заданий* школьники будут учиться придумывать рисунок, предназначенный для какой-либо цели, и создавать его при помощи компьютера.

#### **Модуль «Создание текстов».**

В результате изучения данного модуля учащиеся должны уметь:

- набирать текст на клавиатуре;
- сохранять набранные тексты, открывать ранее сохранённые текстовые документы и редактировать их;
- копировать, вставлять и удалять фрагменты текста;
- устанавливать шрифт текста, цвет, размер и начертание букв.

При выполнении проектных заданий школьники будут учиться:

- подбирать подходящее шрифтовое оформление для разных частей текстового документа;
- составлять тексты, предназначенные для какой-либо цели, и создавать их при помощи компьютера, используя разное шрифтовое оформление.

## **Логико-алгоритмический компонент**

В результате изучения материала учащиеся *должны уметь*:

- предлагать несколько вариантов лишнего предмета в группе однородных;
- выделять группы однородных предметов среди разнородных и давать названия этим группам;
- разбивать предложенное множество фигур (рисунков) на два подмножества по значениям разных признаков;
- находить закономерности в расположении фигур по значению двух признаков;
- приводить примеры последовательности действий в быту, в сказках;
- точно выполнять действия под диктовку учителя;
- отличать высказывания от других предложений, приводить примеры высказываний, определять истинные и ложные высказывания.

#### **ТЕМАТИЧЕСКОЕ ПЛАНИРОВАНИЕ**

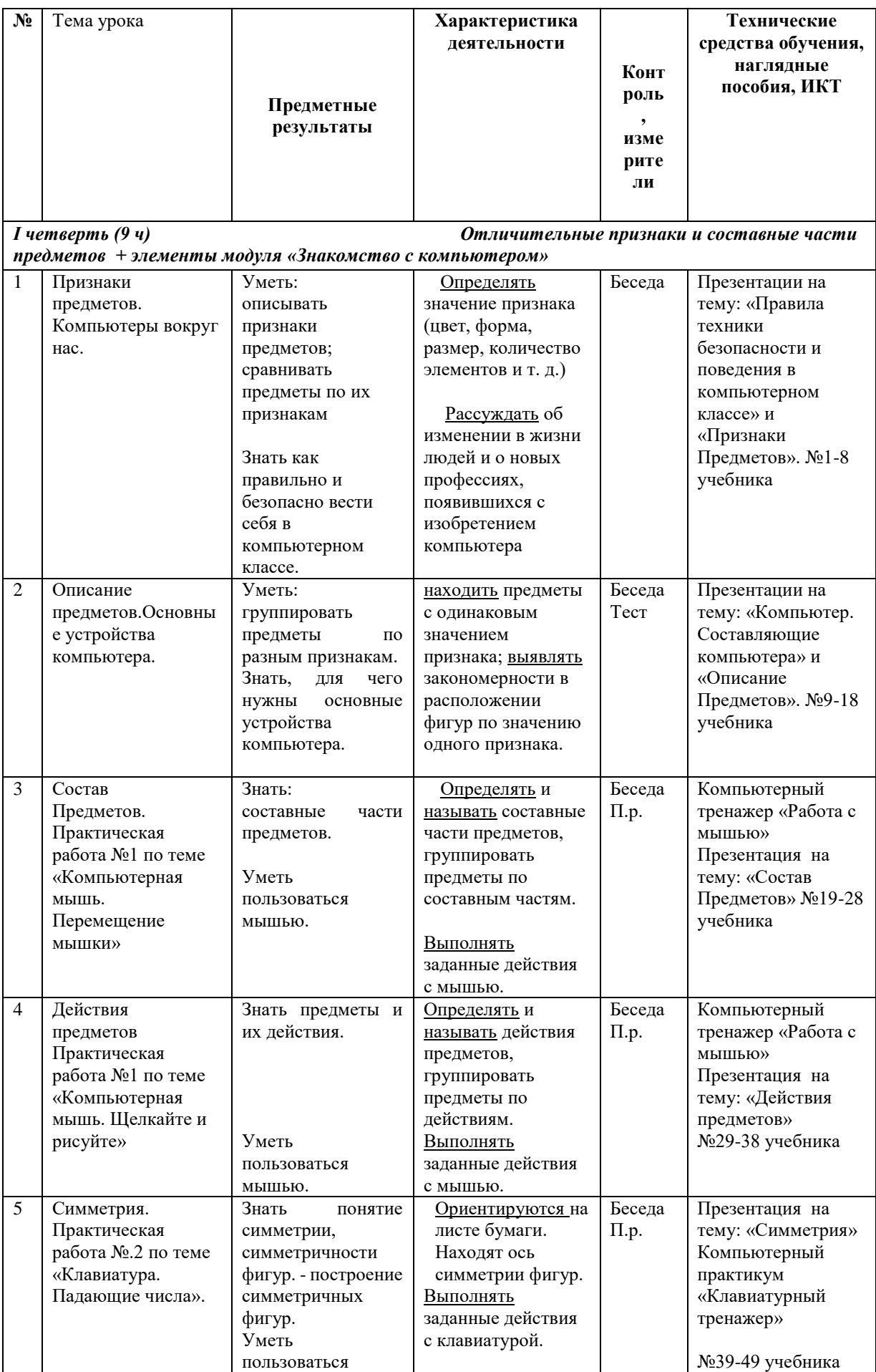

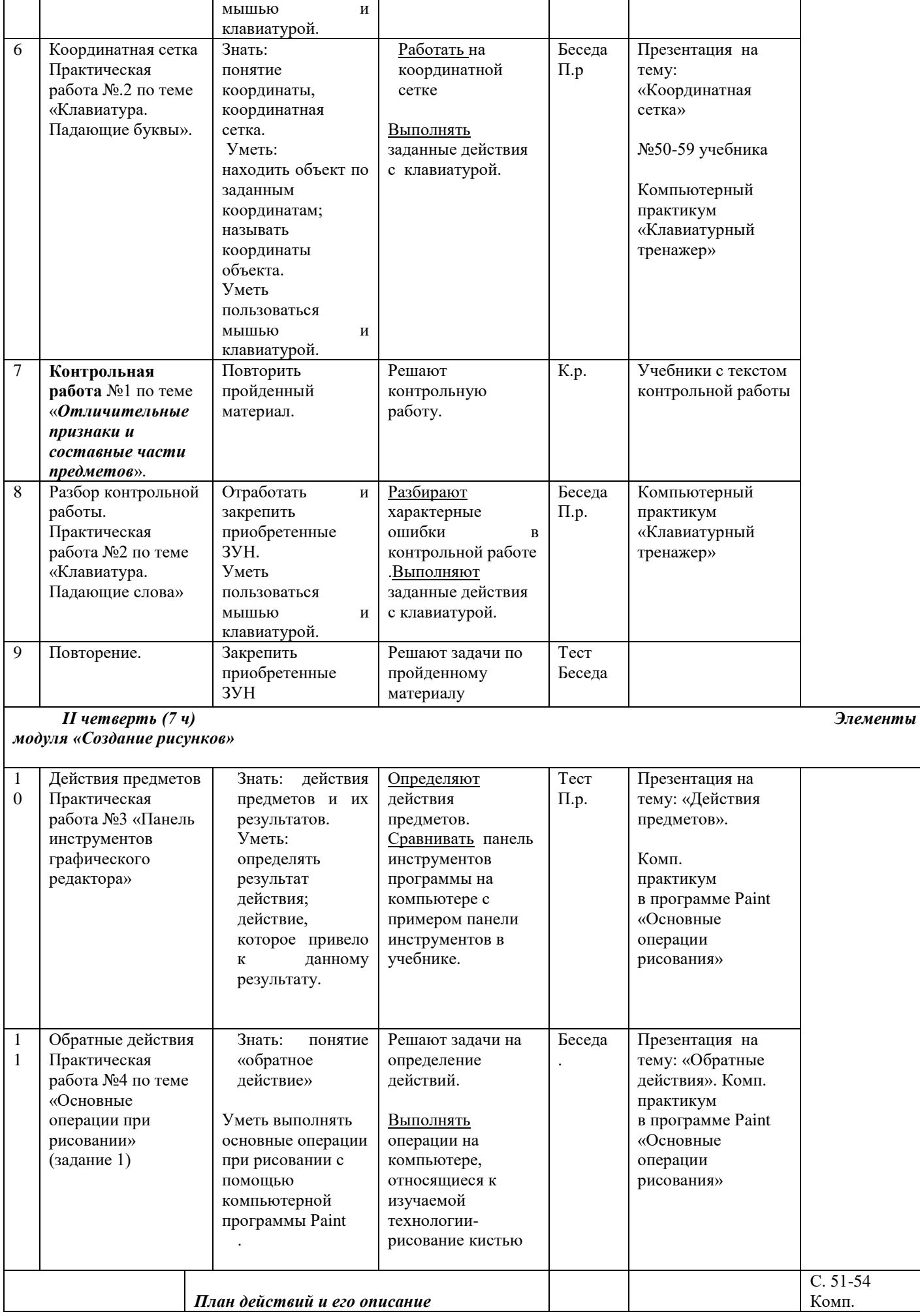

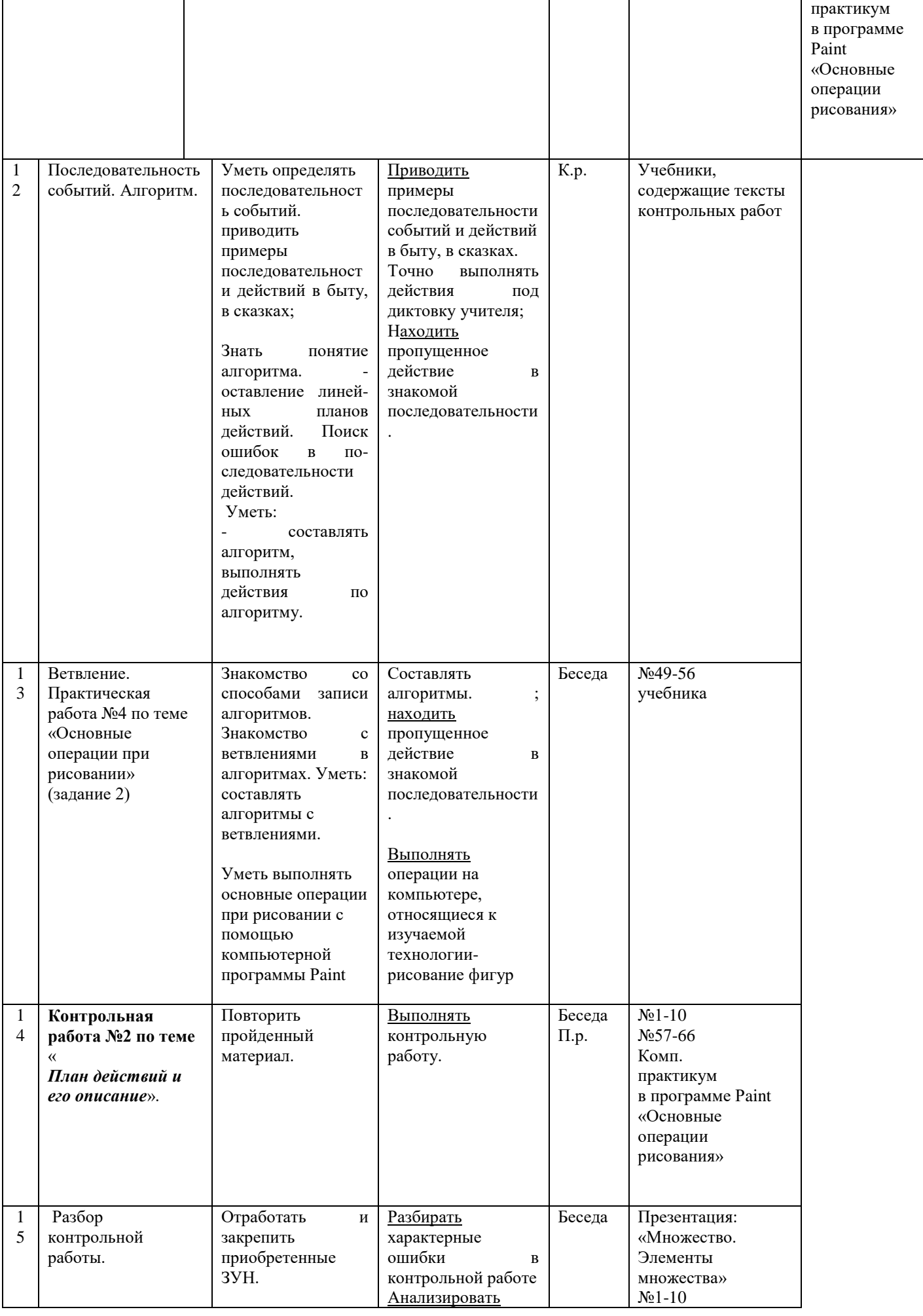

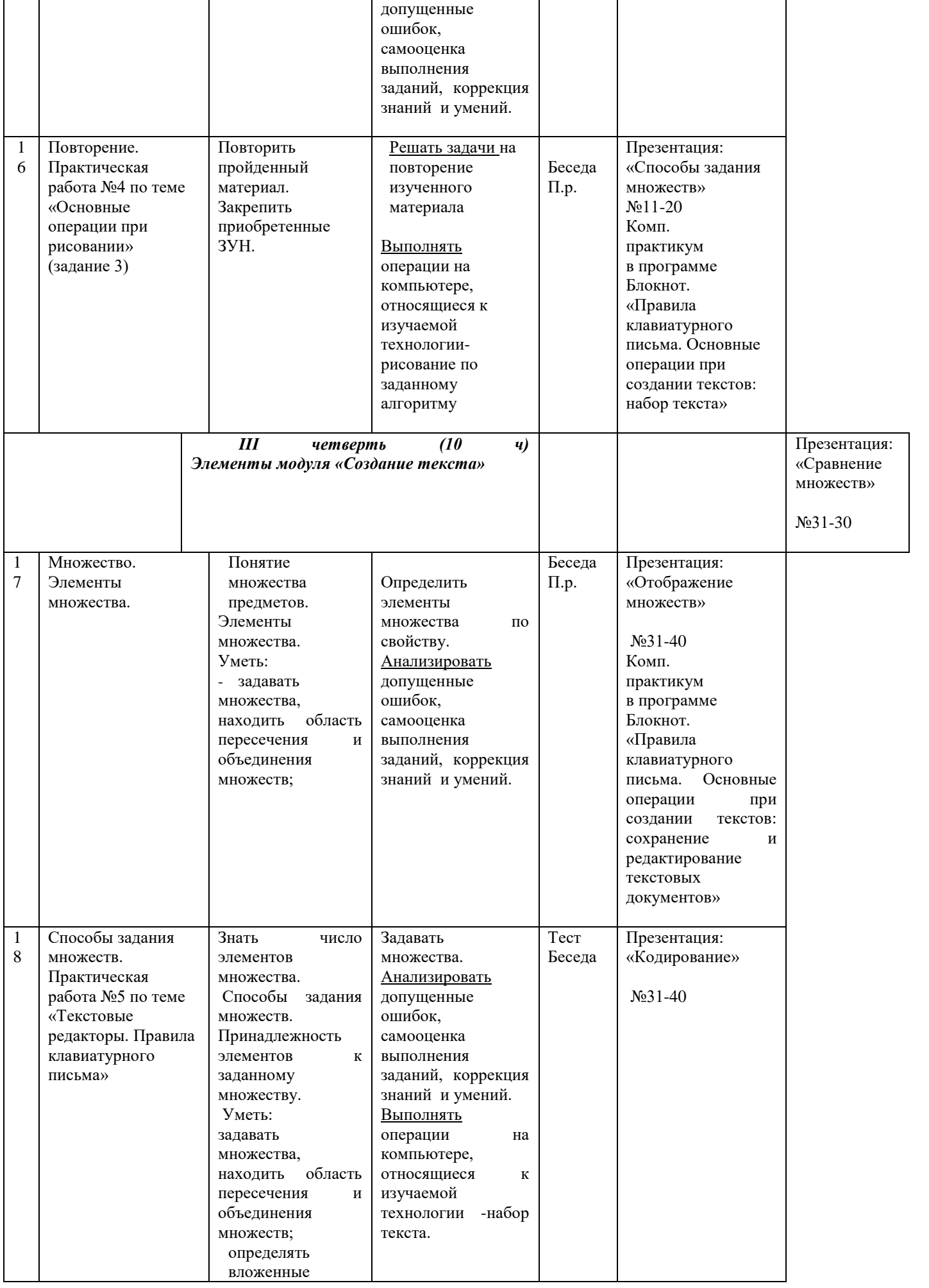

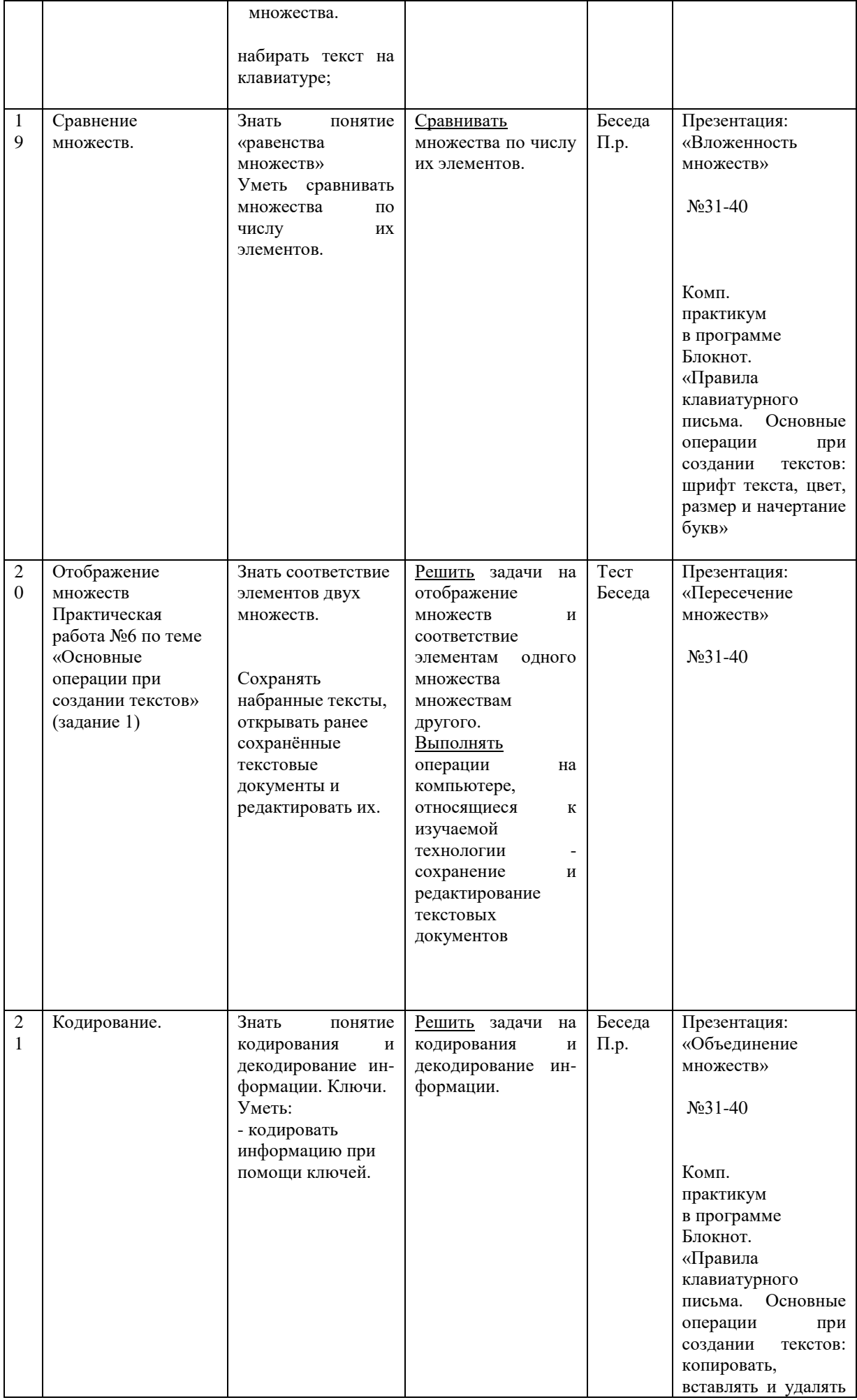

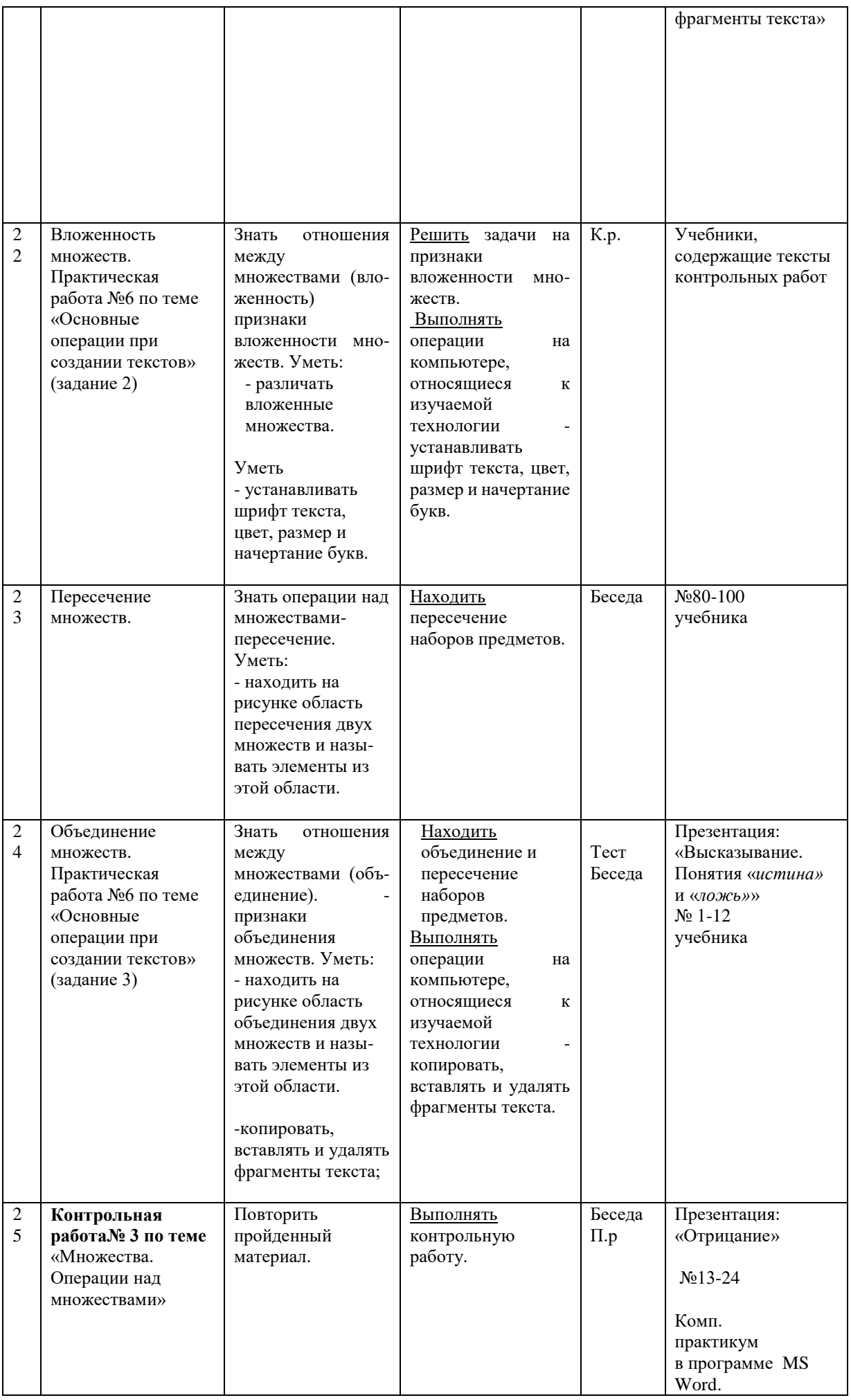

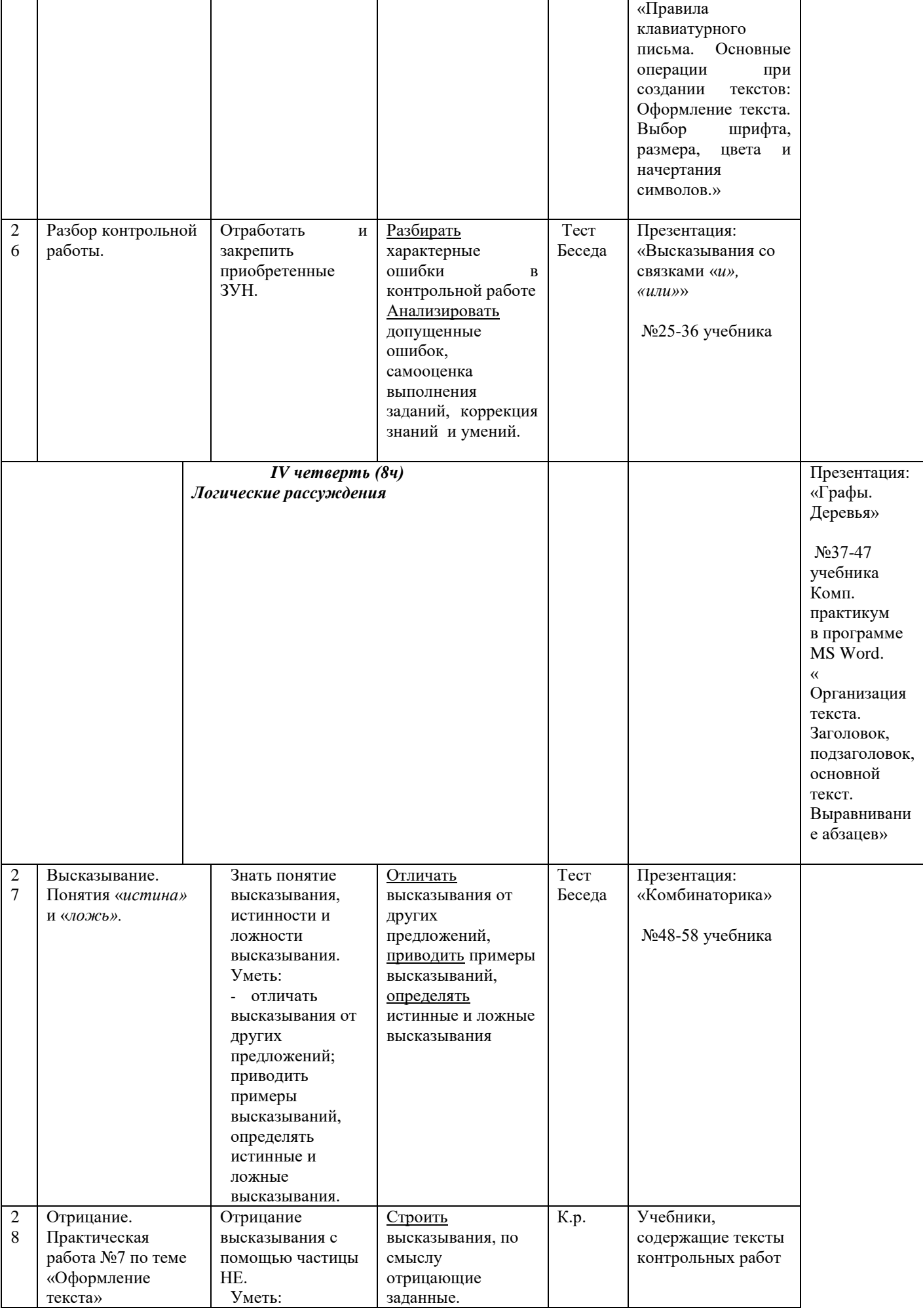

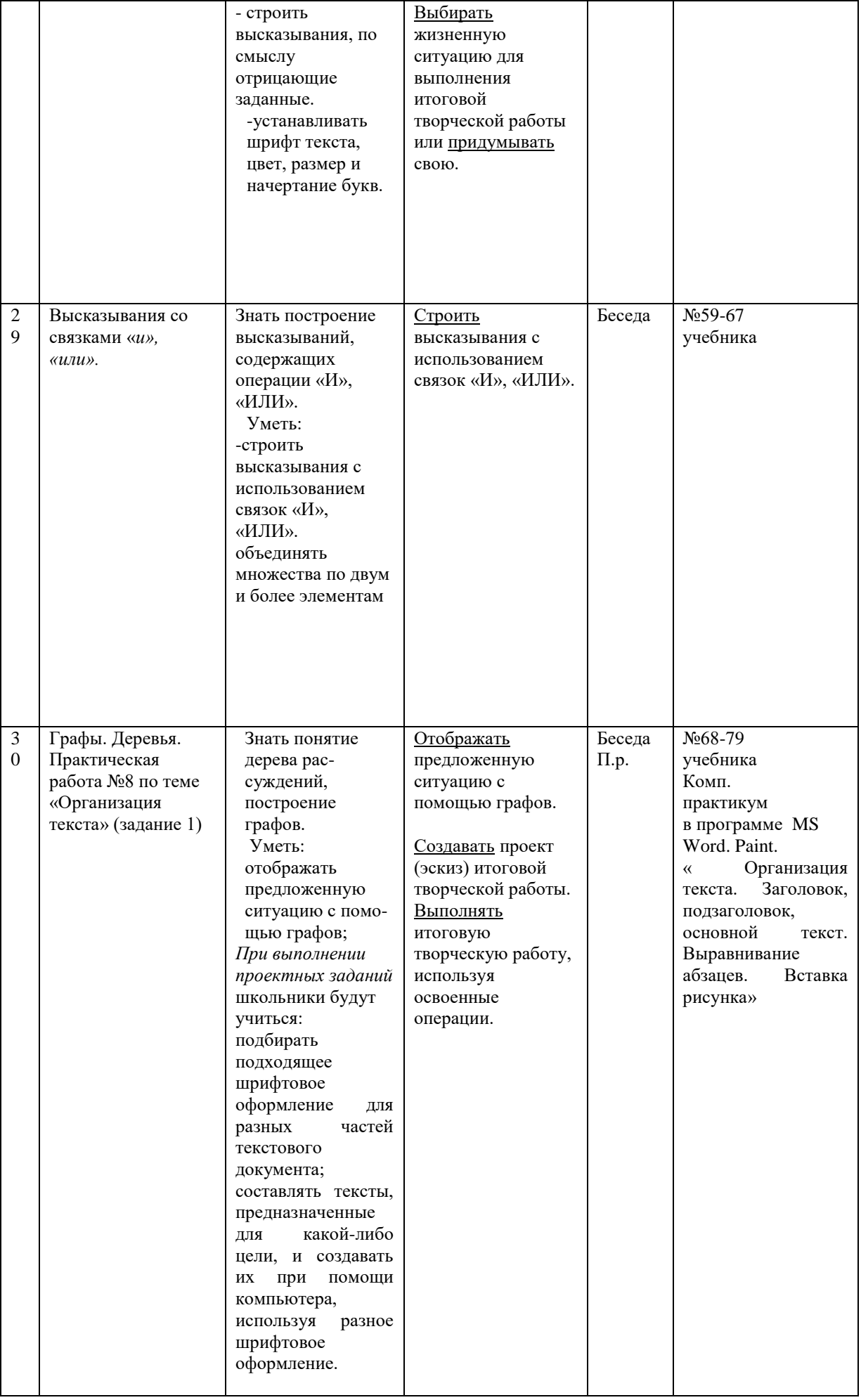

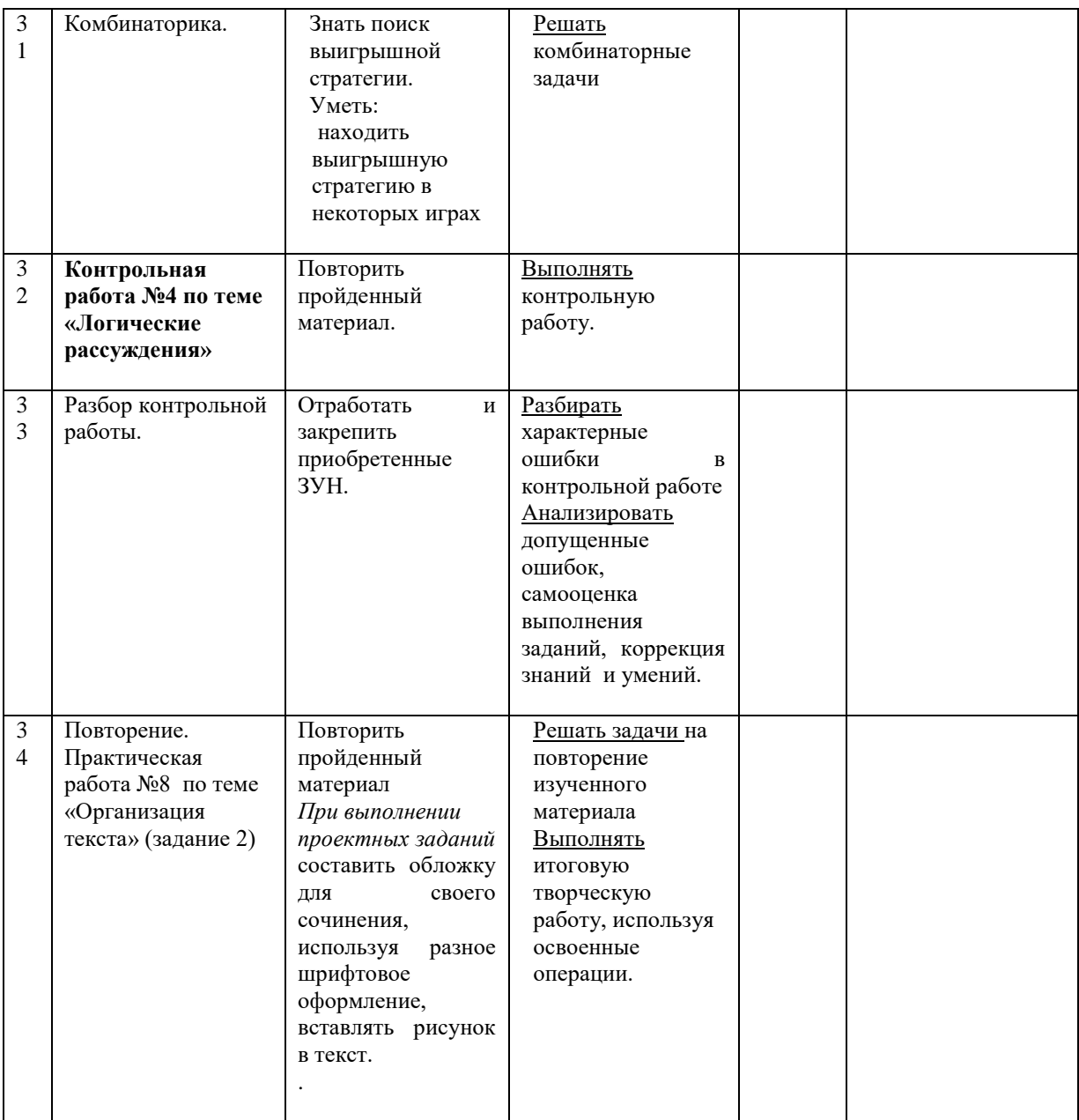